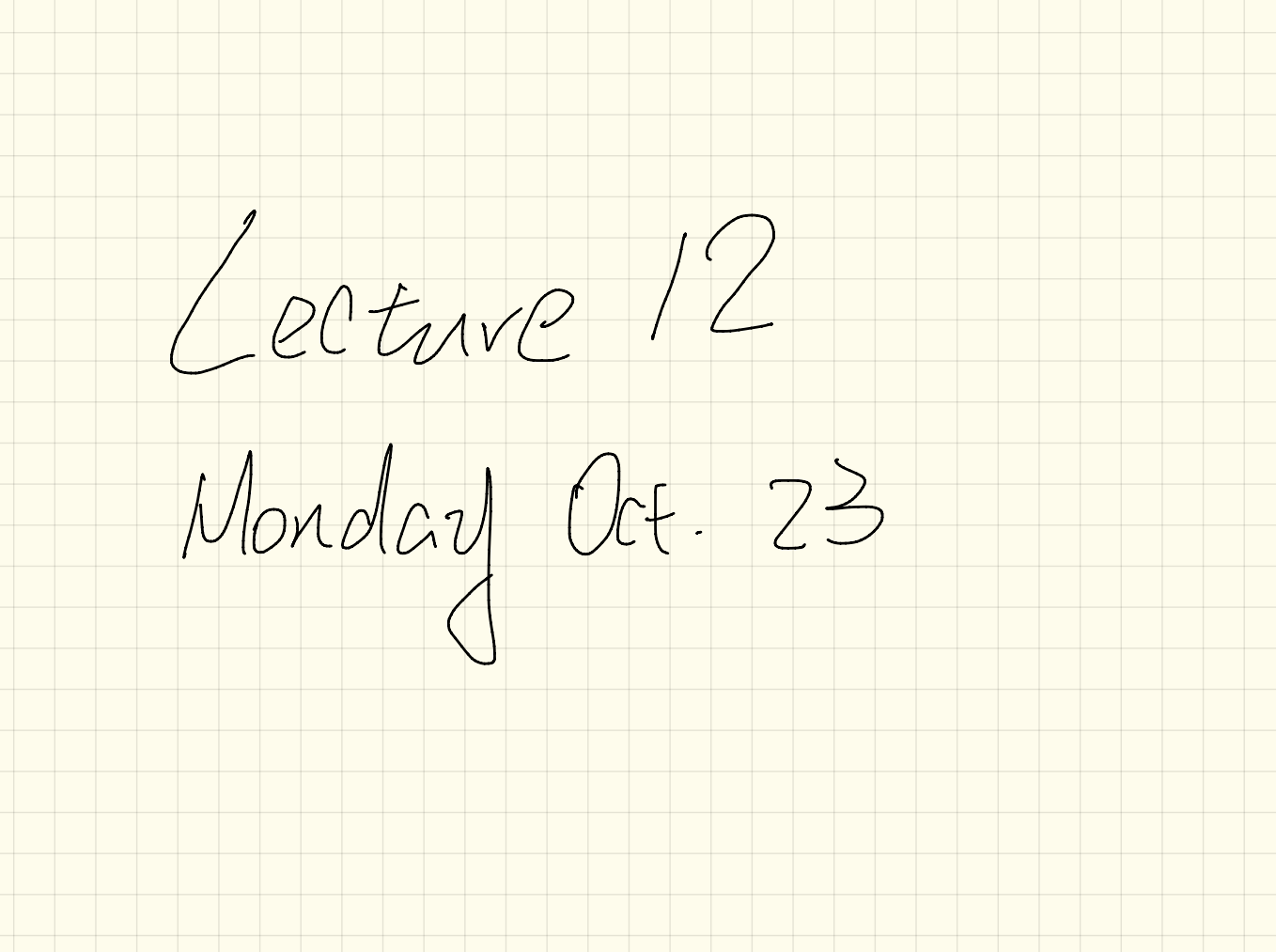

Laig asic function \*/ SMART PHONE surf web y\* basic function \*/ surf\_web /\* redefined using firefox \*/ surf\_web /\* redefined using safari \*/ **ANDROID** skype //new method \*/ **Aacetime** new method \*/ Pthrpp d targe. PHONE 6S\_PLUS **IPHONE 6S SAMSUNG HTC** M of phone GALAXY\_S6\_EDGE GALAXY\_S6\_EDGE\_PLUS HTC\_ONE\_A9 HTC\_ONE\_M9 phone: IoS )<br>Is the following rast compitable?<br>Check attached {ANDhoIo} my phone as andwird there

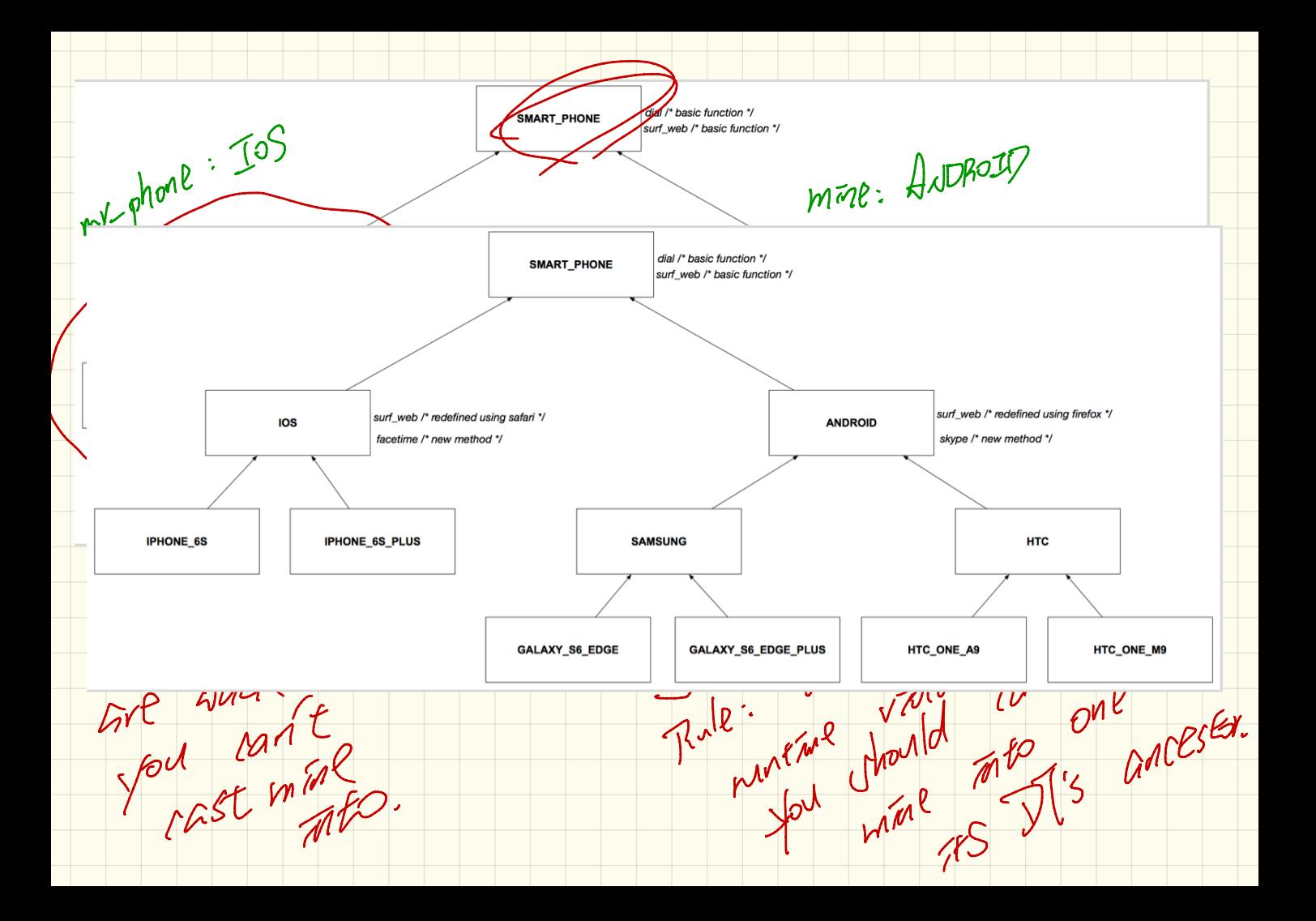

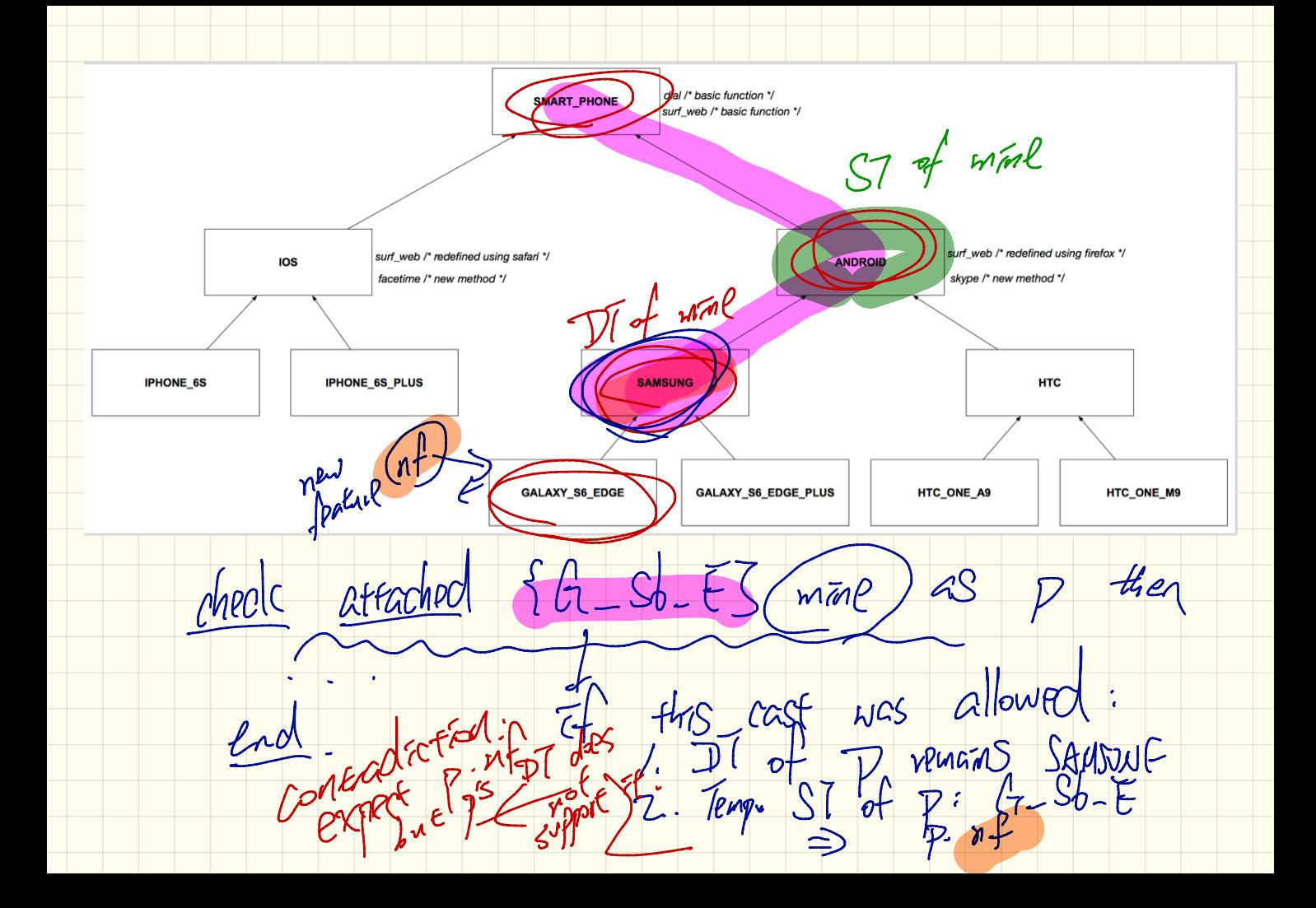

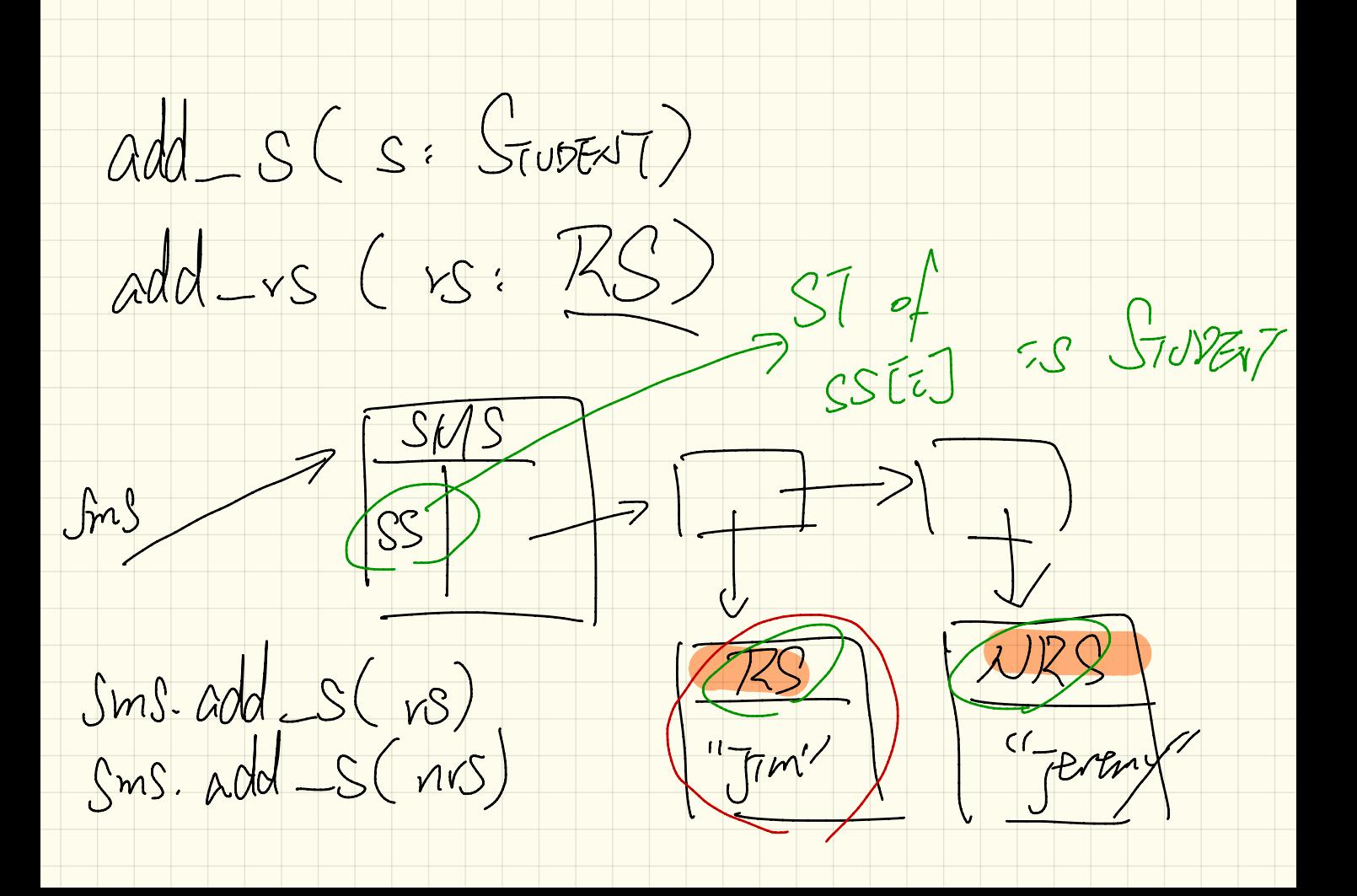

 $2M3$ Get-Student (T: INT) (SEUPENT  $ST$  of referred value end (Sms. get Student CB). En 7761  $\cdot$  APT  $dP(-pr)$  $\geq$